# **Puzzle**

Mert ÇALIK - 1679406

Oğuz Can KARTAL – 1746106

Berke Çağkan TOPTAŞ – 1746387

Burak VELİOĞLU - 1679257

# **SOFTWARE TEST DOCUMENTATION**

Version 1.0

# **Table of Contents**

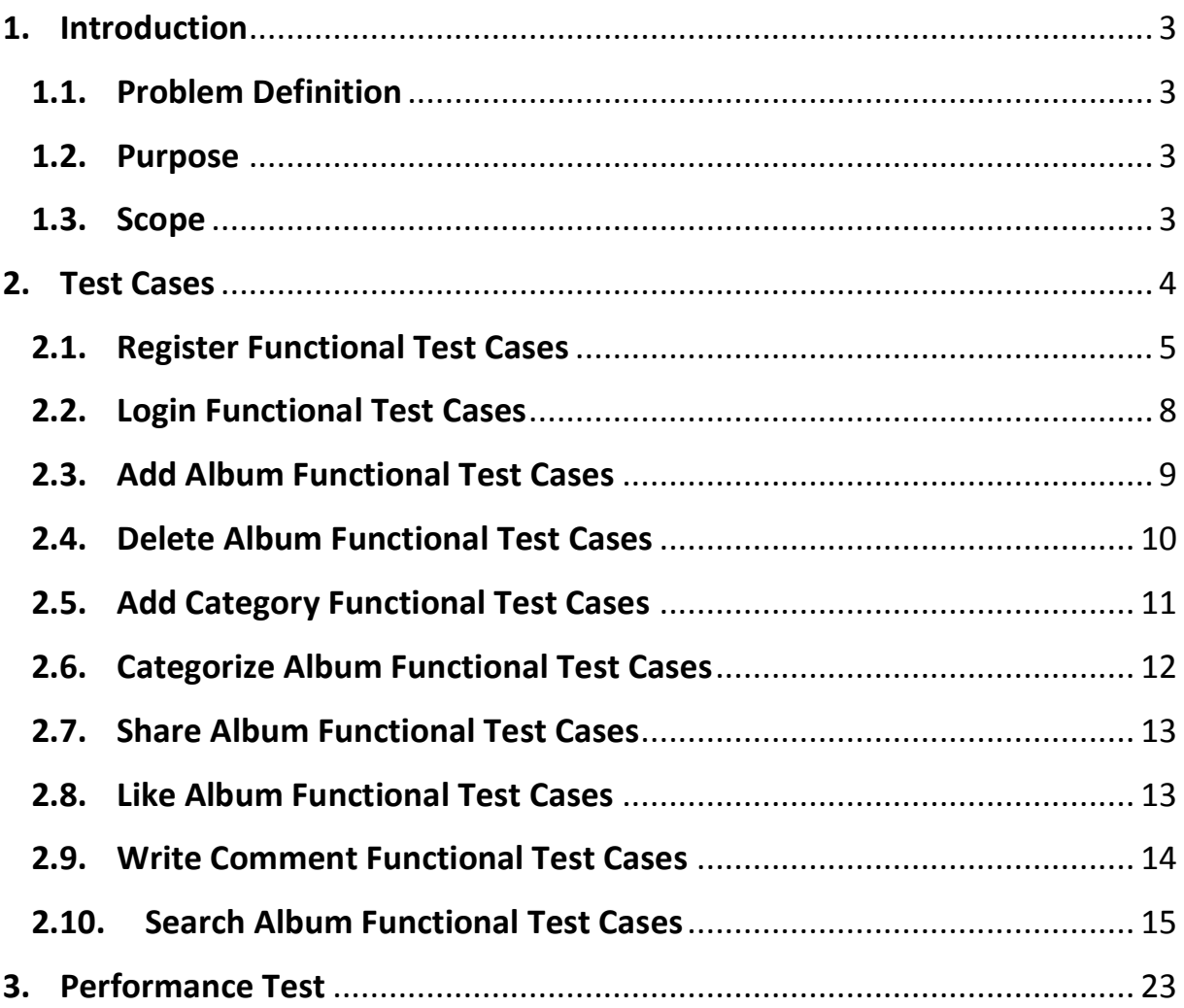

#### <span id="page-2-0"></span>**1. Introduction**

#### <span id="page-2-1"></span>**1.1. Problem Definition**

People may be collecting audio albums because of their collecting hobby or their interest in music. Audio albums in physical form are often provided with decorative covers (cover art). Since there are numerous audio albums and a new album come onto the market nearly every week keeping record of these albums is not very easy. Therefore, it is critical to keep record of all the albums collectors have.

#### <span id="page-2-2"></span>**1.2. Purpose**

The purpose of this document is to test the functionality and performance of the MobColl project. This document specifies how the application should react some actions and what the performance of the application should be while reacting some of these actions. This document verifies how the design should meet the requirements specified in the SRS document through design viewpoints. The design viewpoints will cover all design elements presented before. Moreover, in this document, test environment, required hardware and software for testing use cases will be specified.

#### <span id="page-2-3"></span>**1.3. Scope**

This application will allow the users to keep record of all the albums they have.

- 1) User can register to the system.
- 2) User can login the system by using a previously registered account.
- 3) User can login the system by using a Facebook account.
- 4) User can add an album to the account.
- 5) User can delete a previously created album from the account.
- 6) User can create a category.
- 7) User can categorize his/her albums.
- 8) User can share an album through Facebook.
- 9) User can like an album.
- 10) User can write comment to album and can read comments of an album.
- 11) User can search an album through the system.
- 12) User can search other users through the system.
- 13) User can become friend with other users.
- 14) User can send message to his friends.
- 15) User can save the location of an album.

In this document, these functionalities of the MobColl Project are tested.

#### <span id="page-3-0"></span>**2. Test Cases**

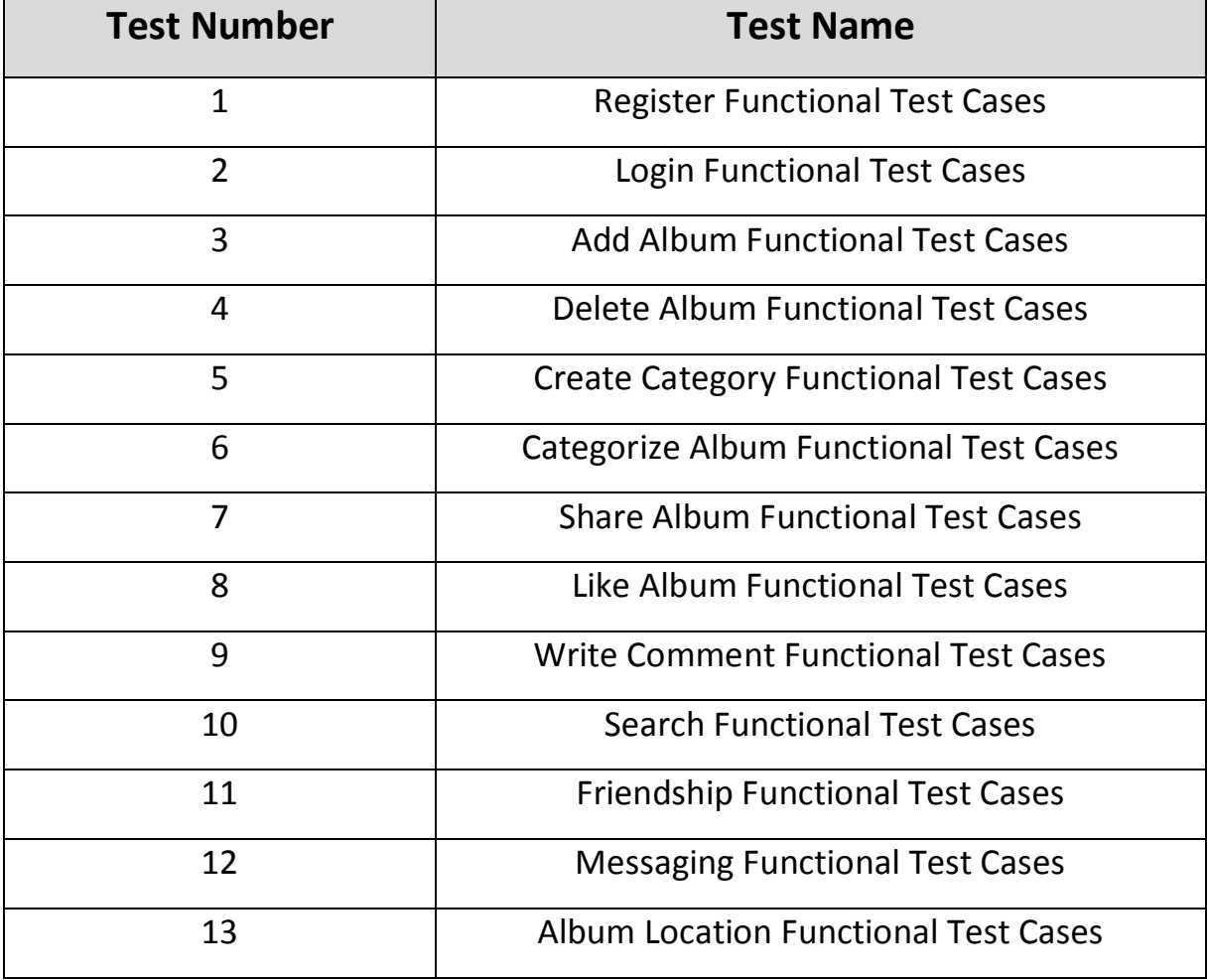

In order to test these functional test cases, a working Android based smart phone with version 2.2 and internet connection are necessary.

# <span id="page-4-0"></span>**2.1. Register Functional Test Cases**

These test cases take place in "Register Page".

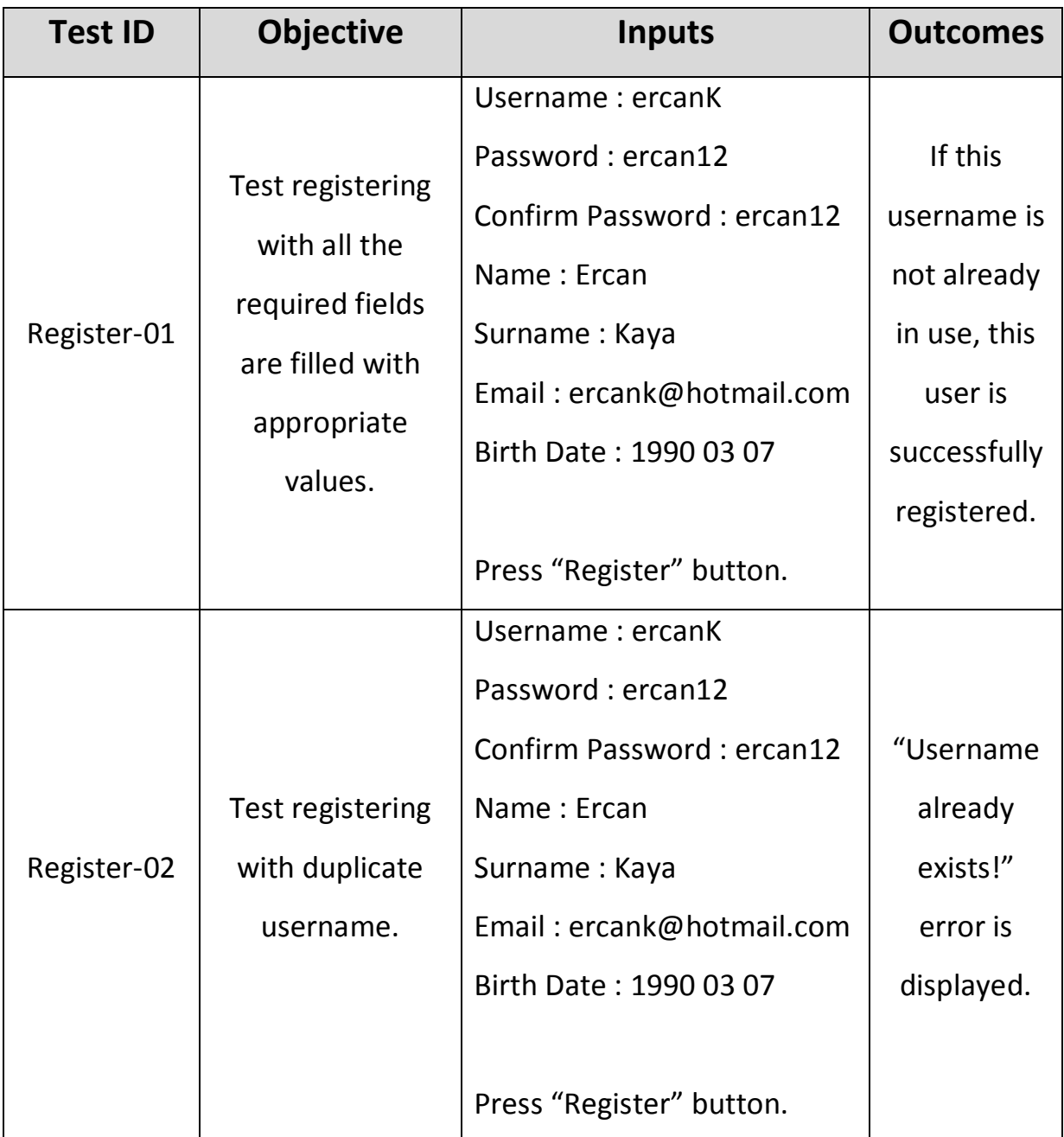

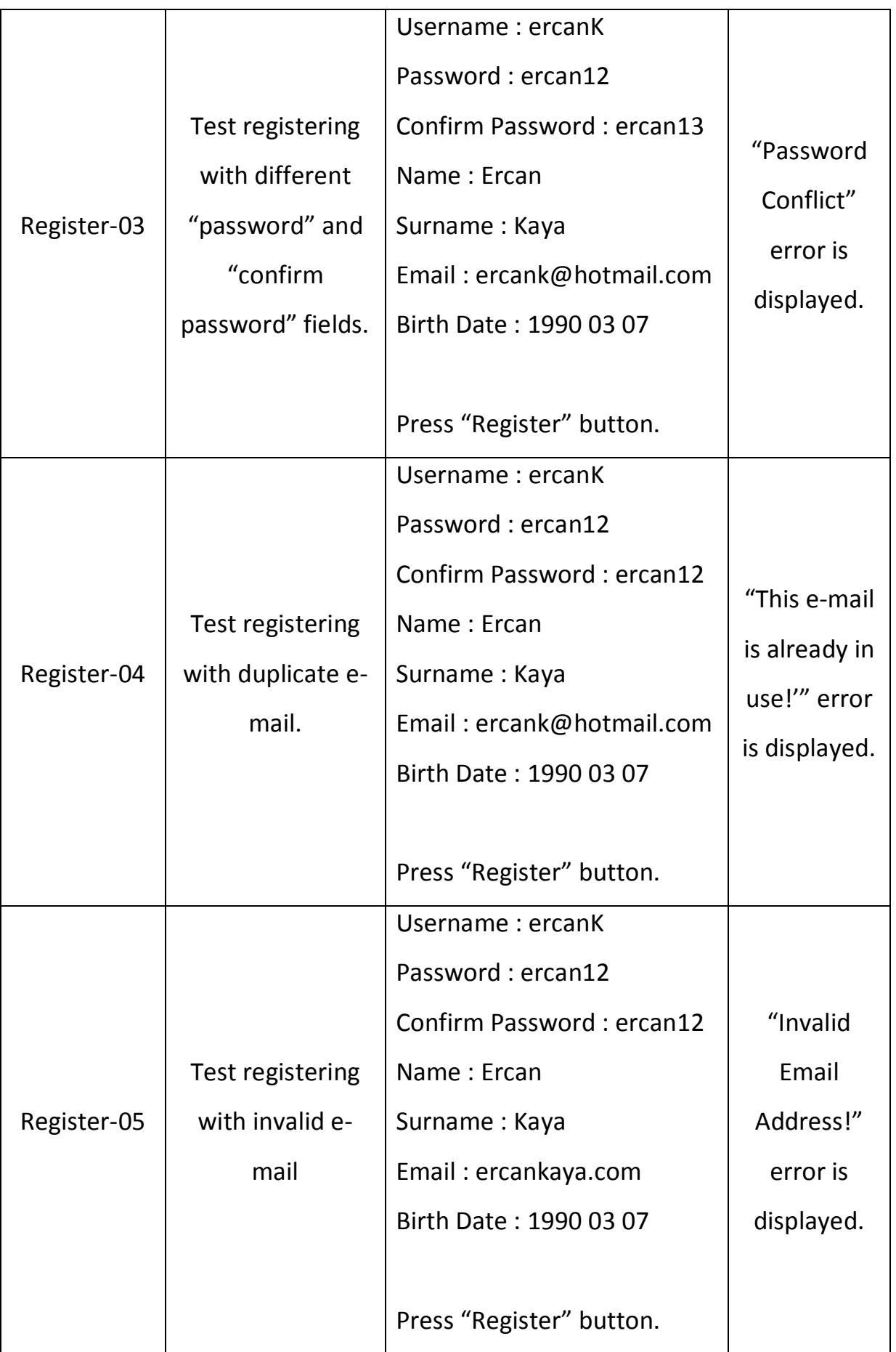

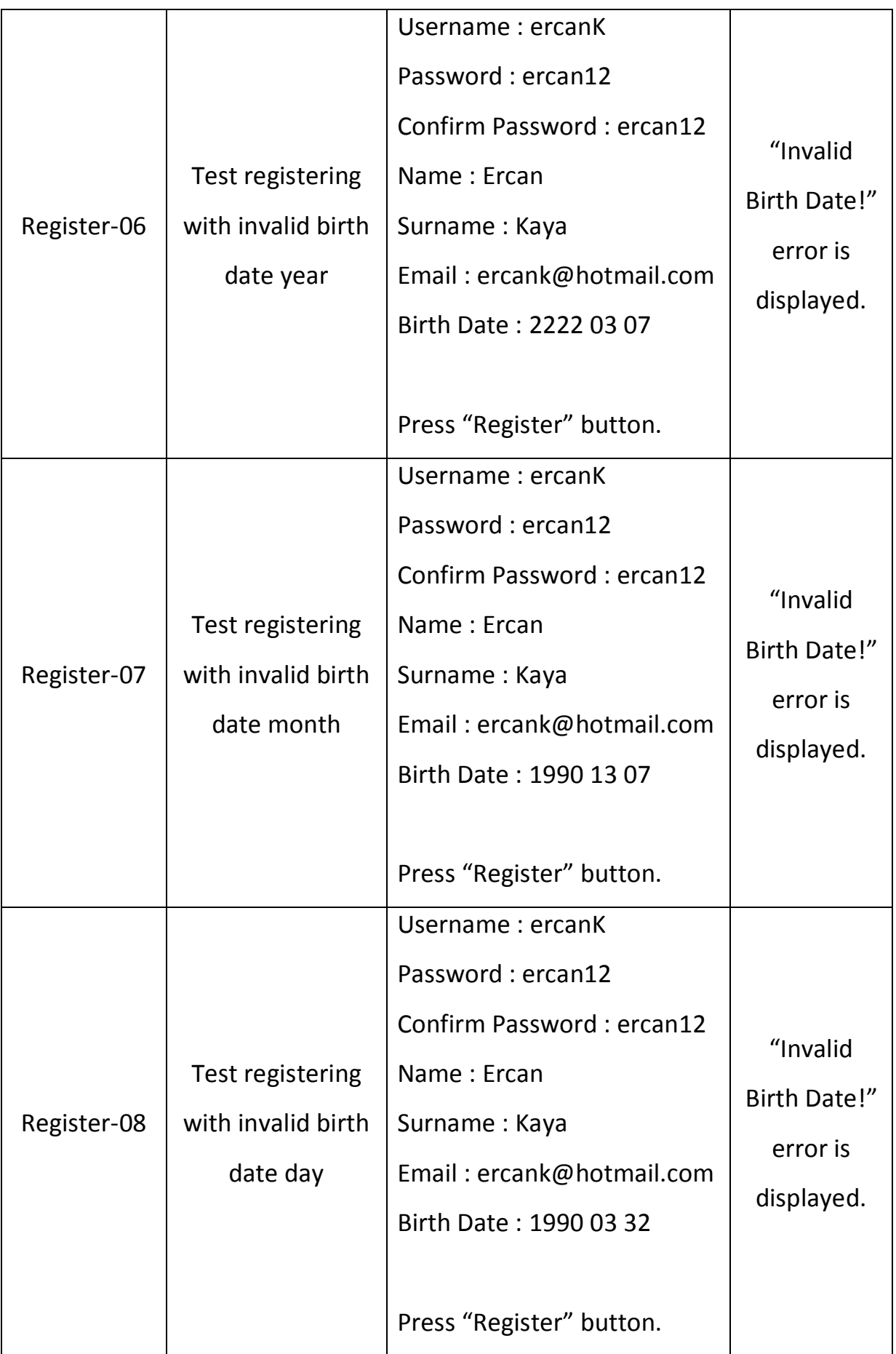

# <span id="page-7-0"></span>**2.2. Login Functional Test Cases**

These test cases take place in "Login Page".

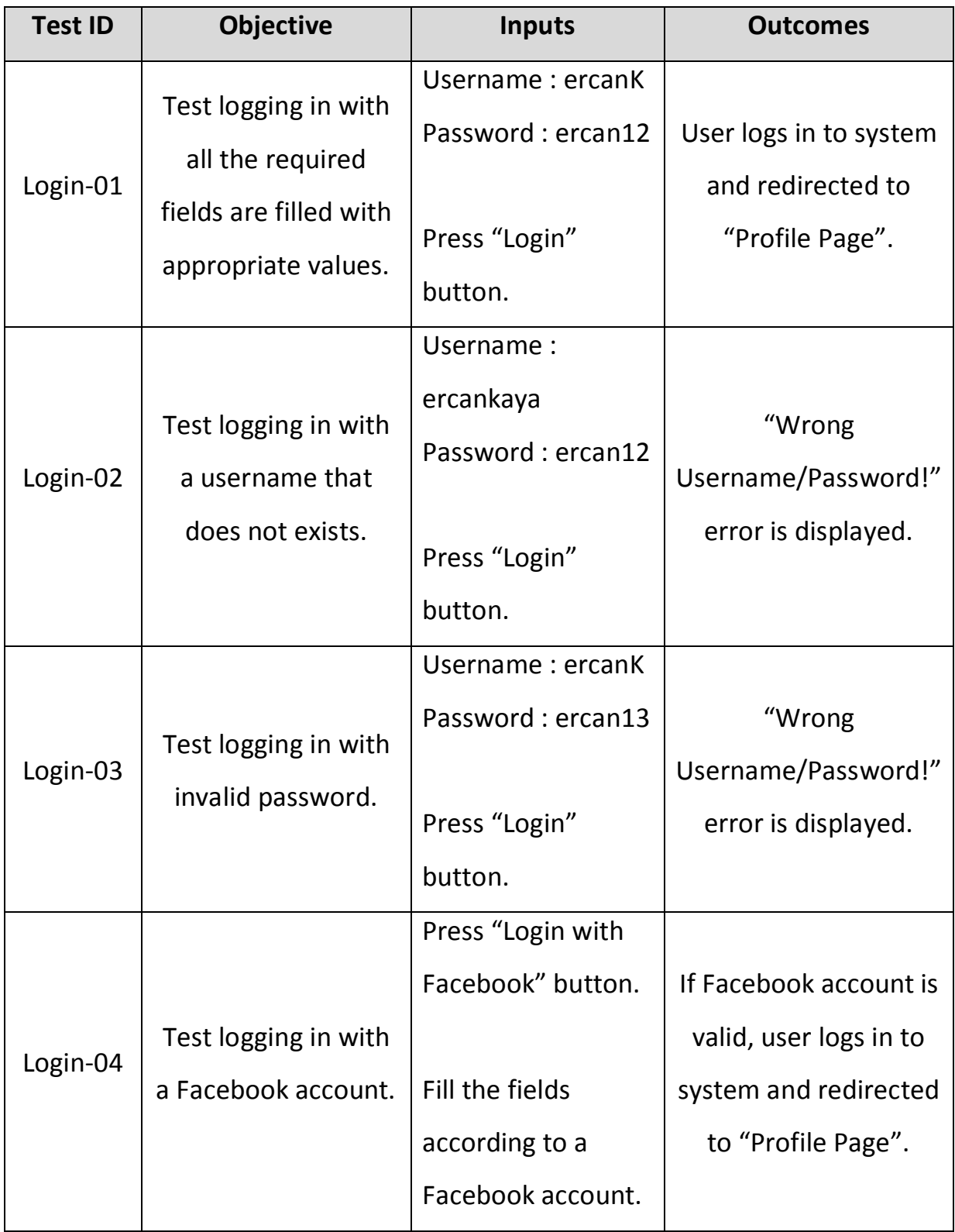

#### <span id="page-8-0"></span>**2.3. Add Album Functional Test Cases**

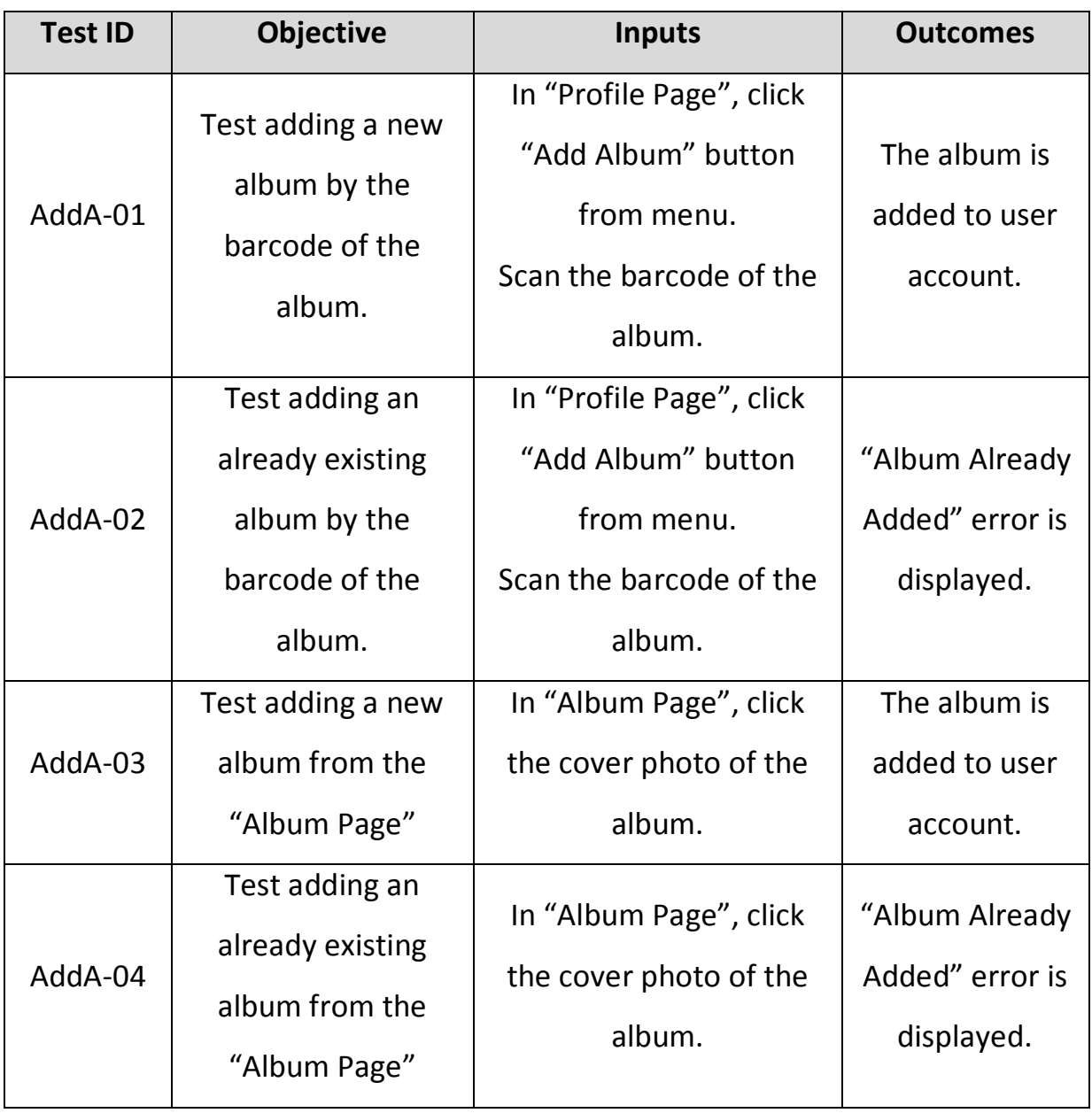

#### <span id="page-9-0"></span>**2.4. Delete Album Functional Test Cases**

These test cases take place in "Profile Page".

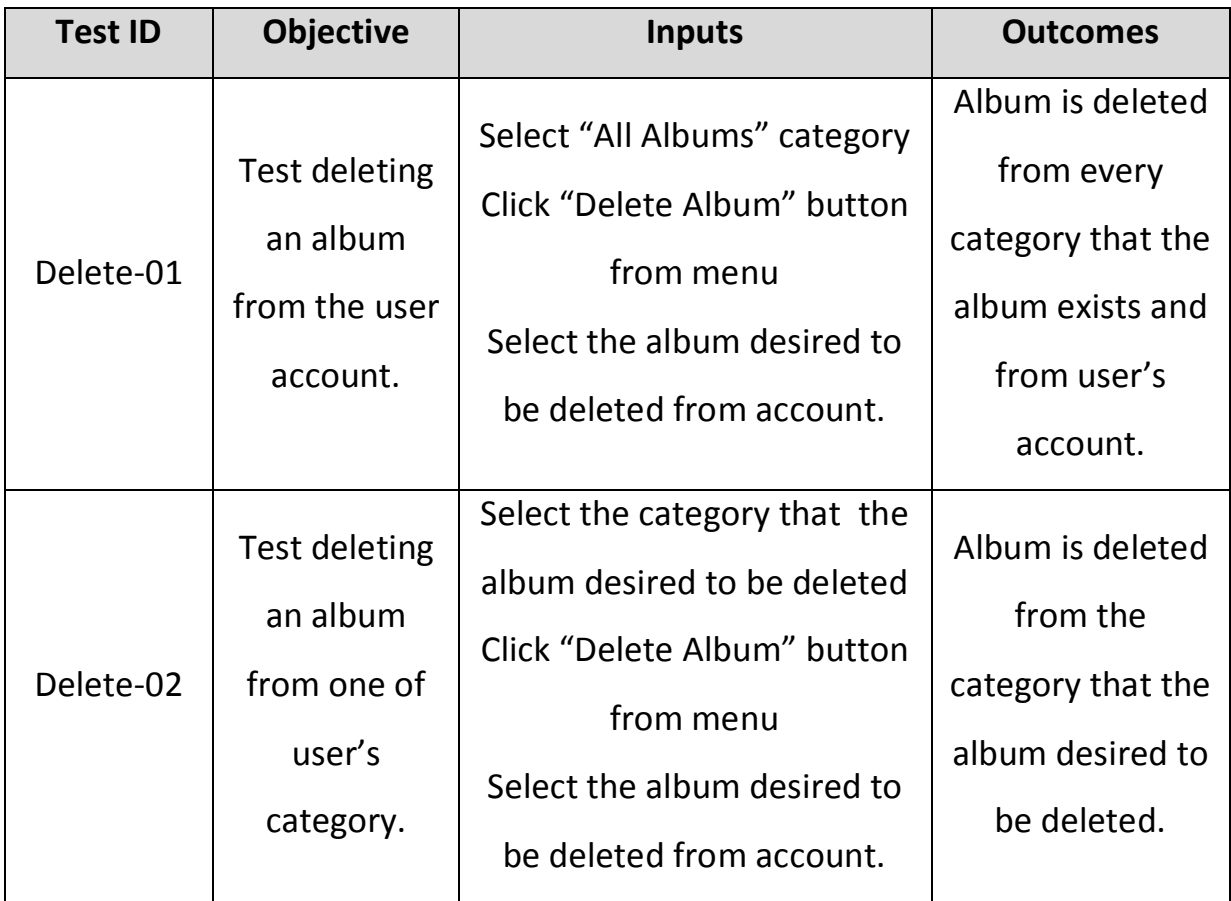

# <span id="page-10-0"></span>**2.5. Add Category Functional Test Cases**

These test cases take place in "Profile Page".

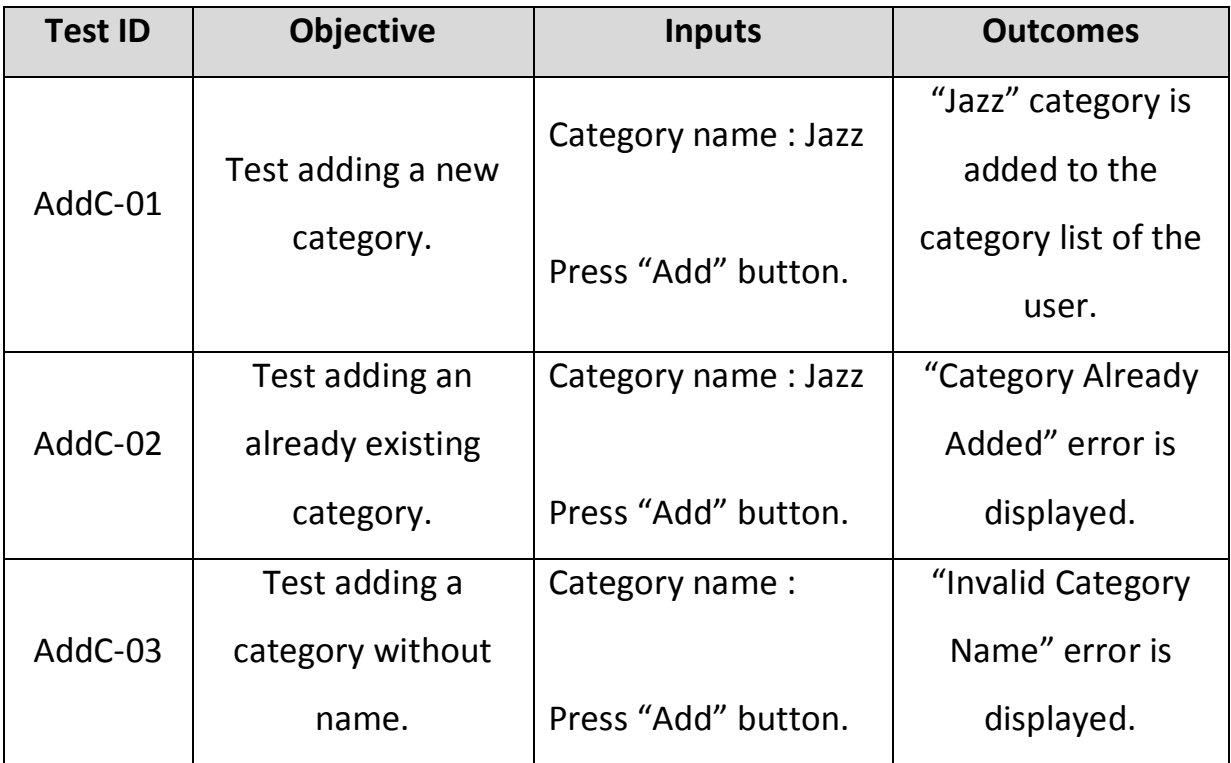

# <span id="page-11-0"></span>**2.6. Categorize Album Functional Test Cases**

These test cases take place in "Profile Page".

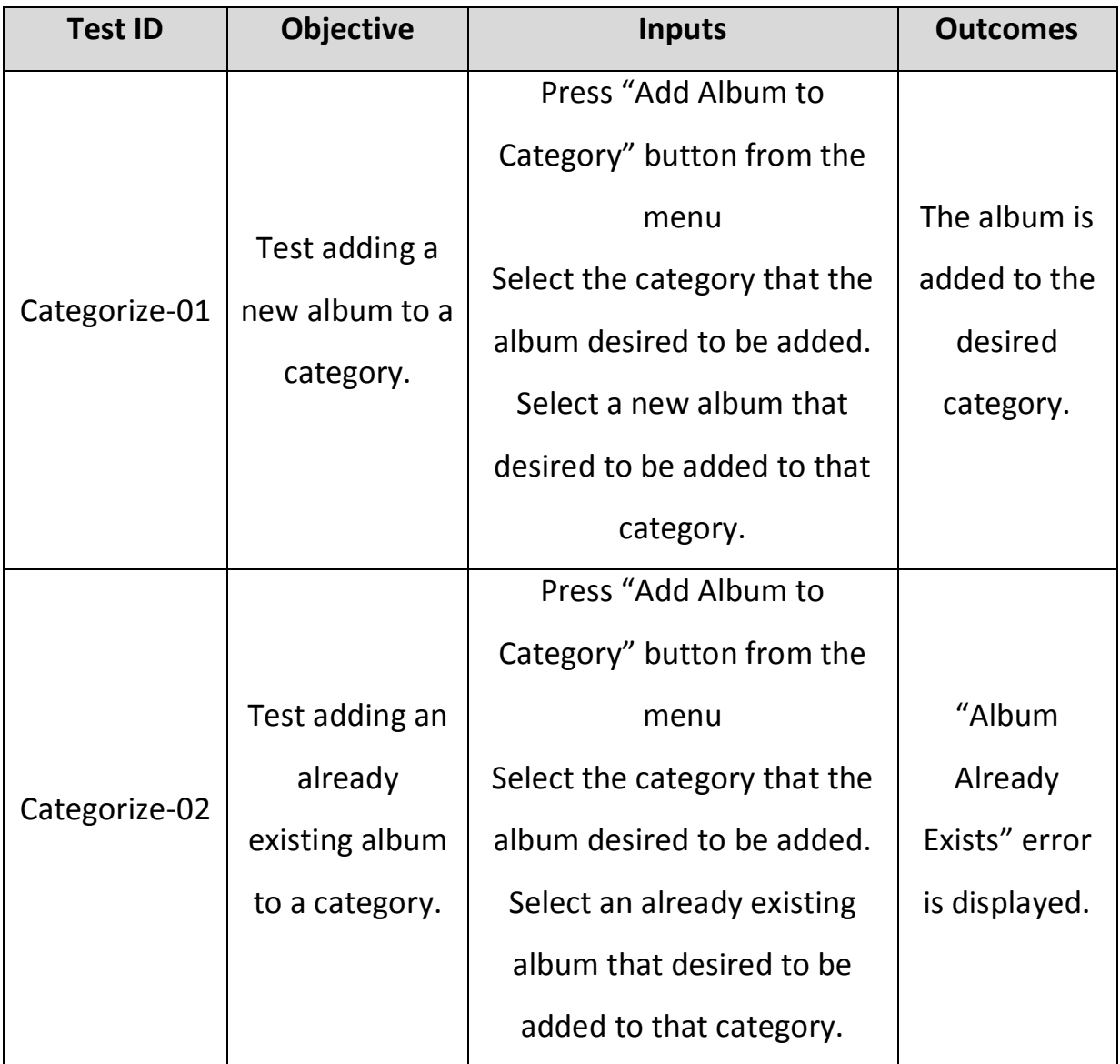

#### <span id="page-12-0"></span>**2.7. Share Album Functional Test Cases**

These test cases take place in "Album Page".

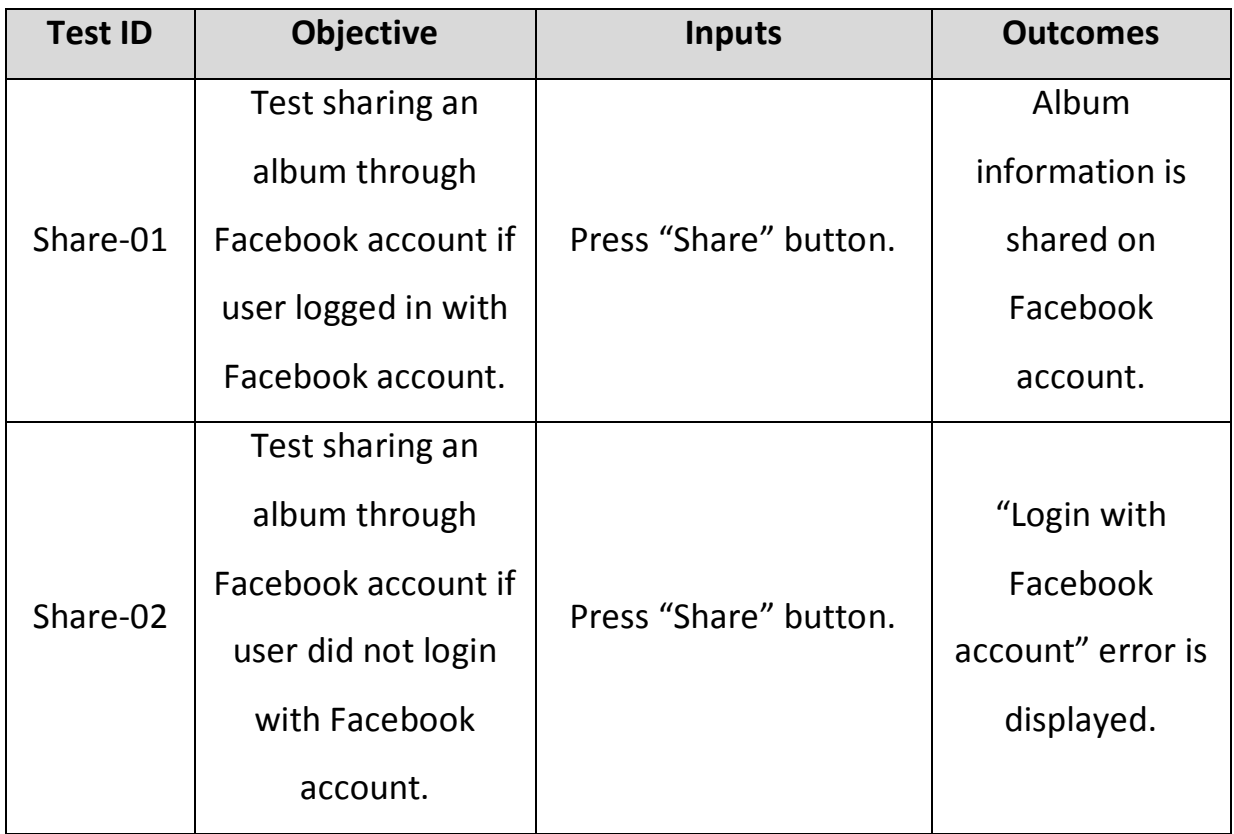

#### <span id="page-12-1"></span>**2.8. Like Album Functional Test Cases**

These test cases take place in "Album Page".

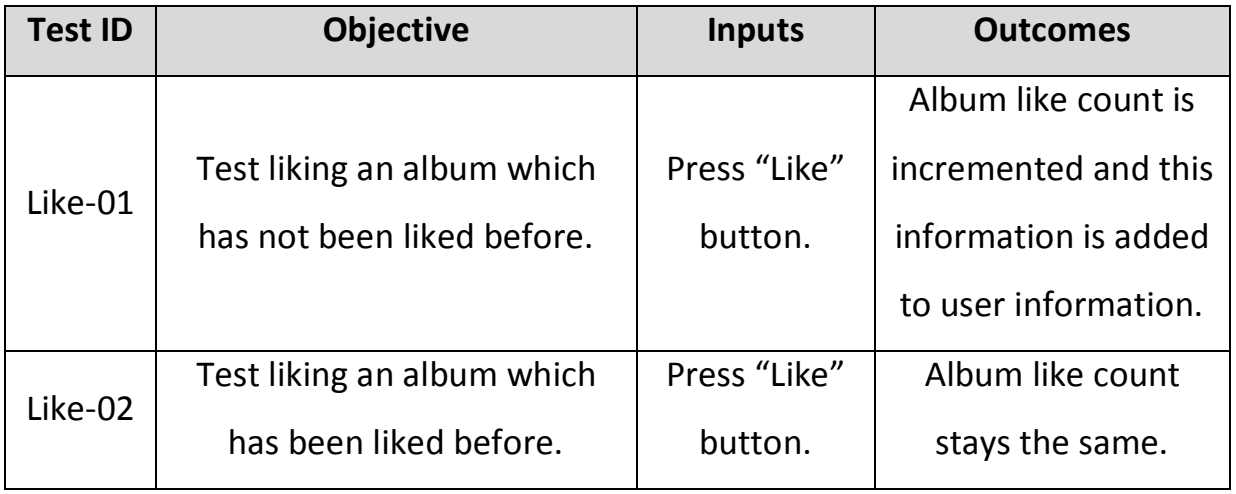

#### <span id="page-13-0"></span>**2.9. Write Comment Functional Test Cases**

These test cases take place in "Comment Page".

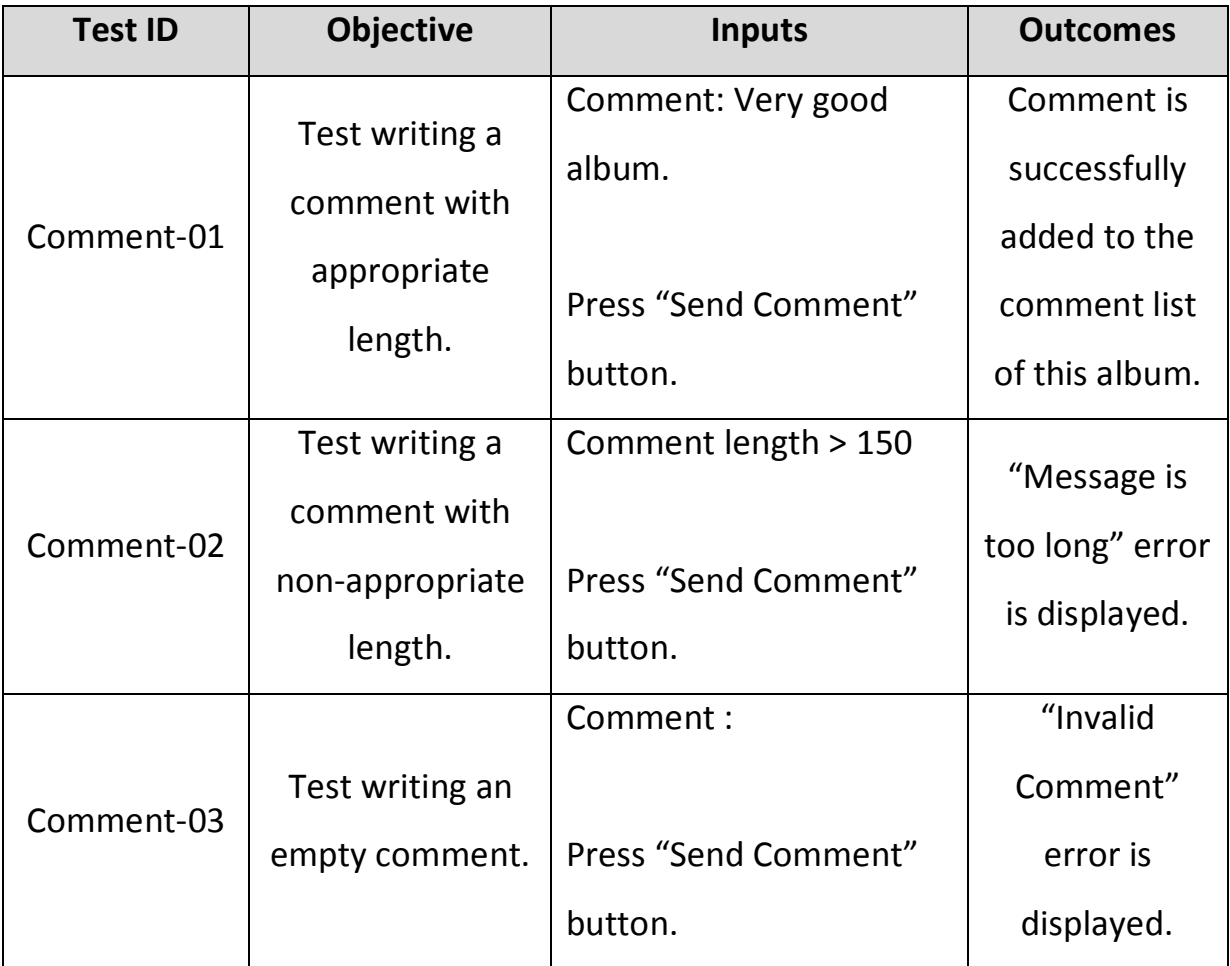

#### <span id="page-14-0"></span>**2.10. Search Album Functional Test Cases**

These test cases take place in "Search Page".

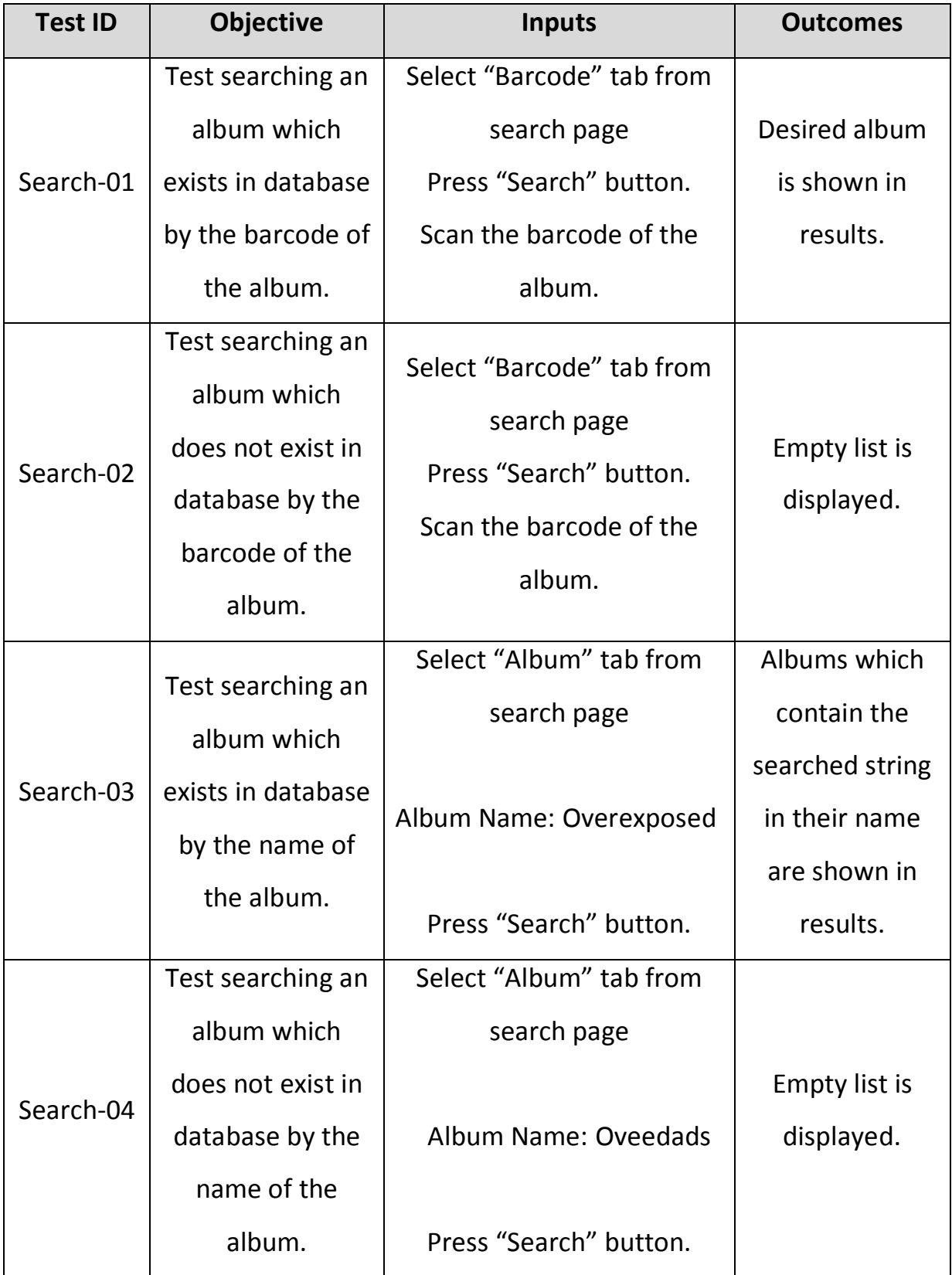

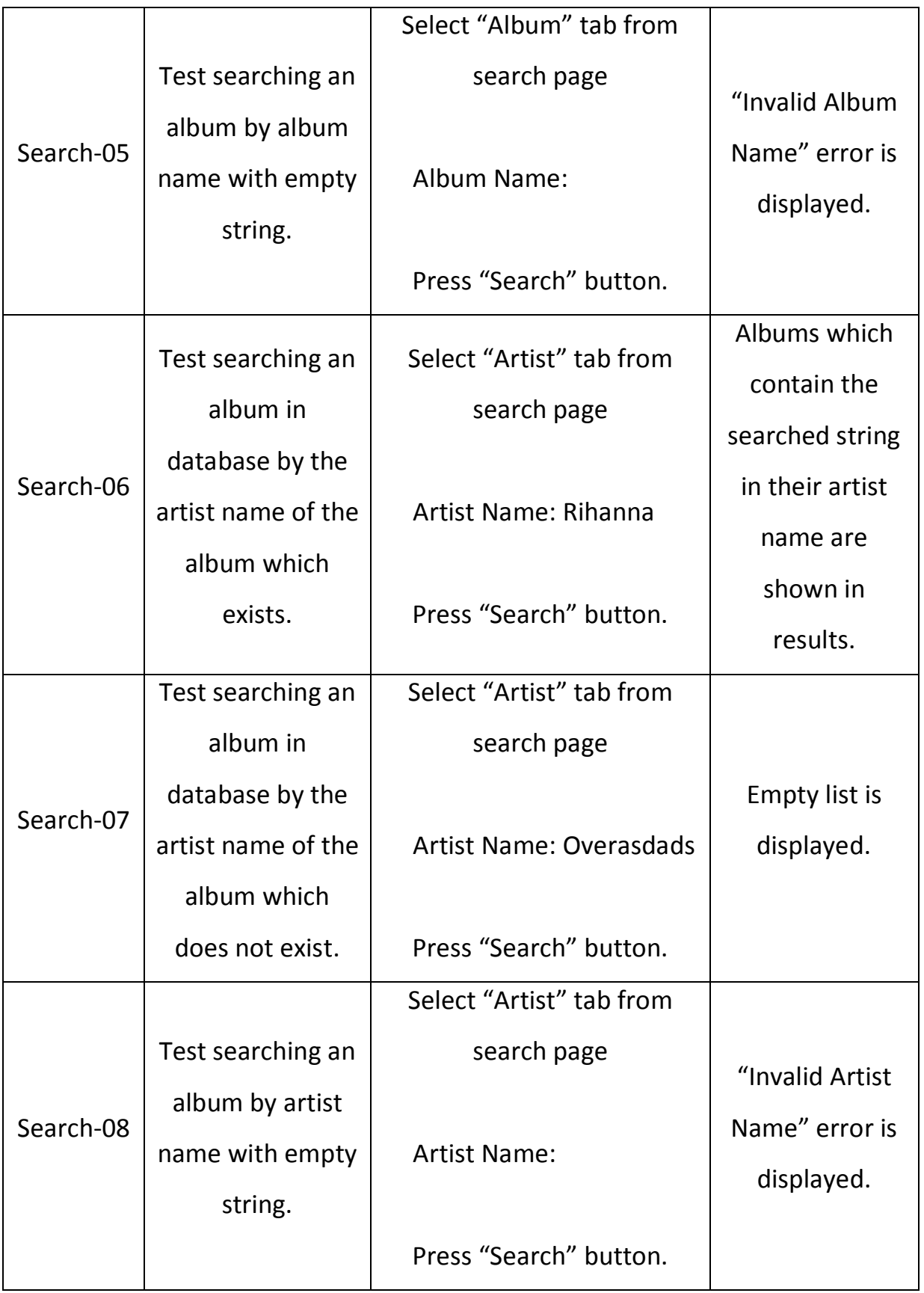

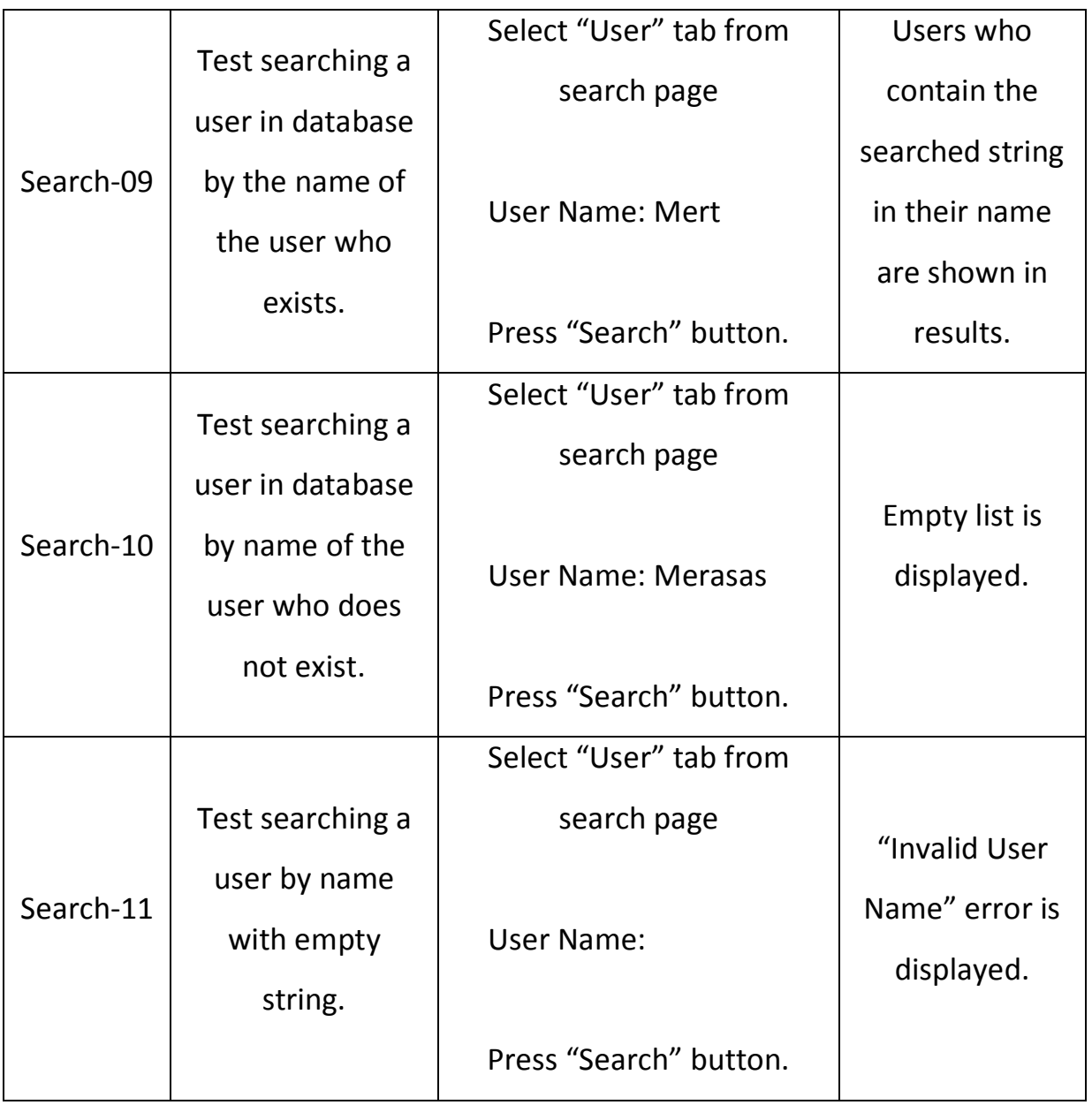

# **2.11. Friendship Functional Test Cases**

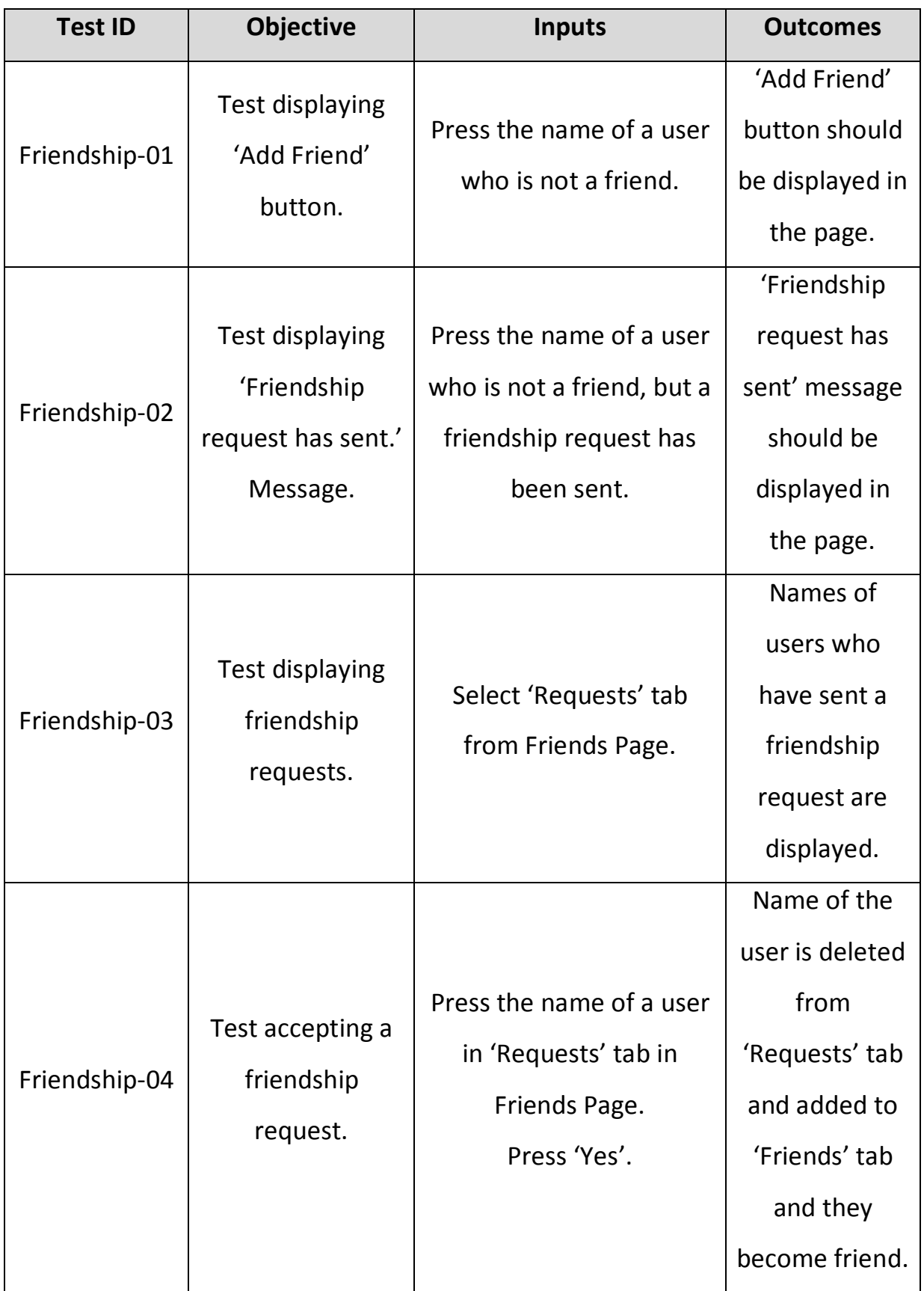

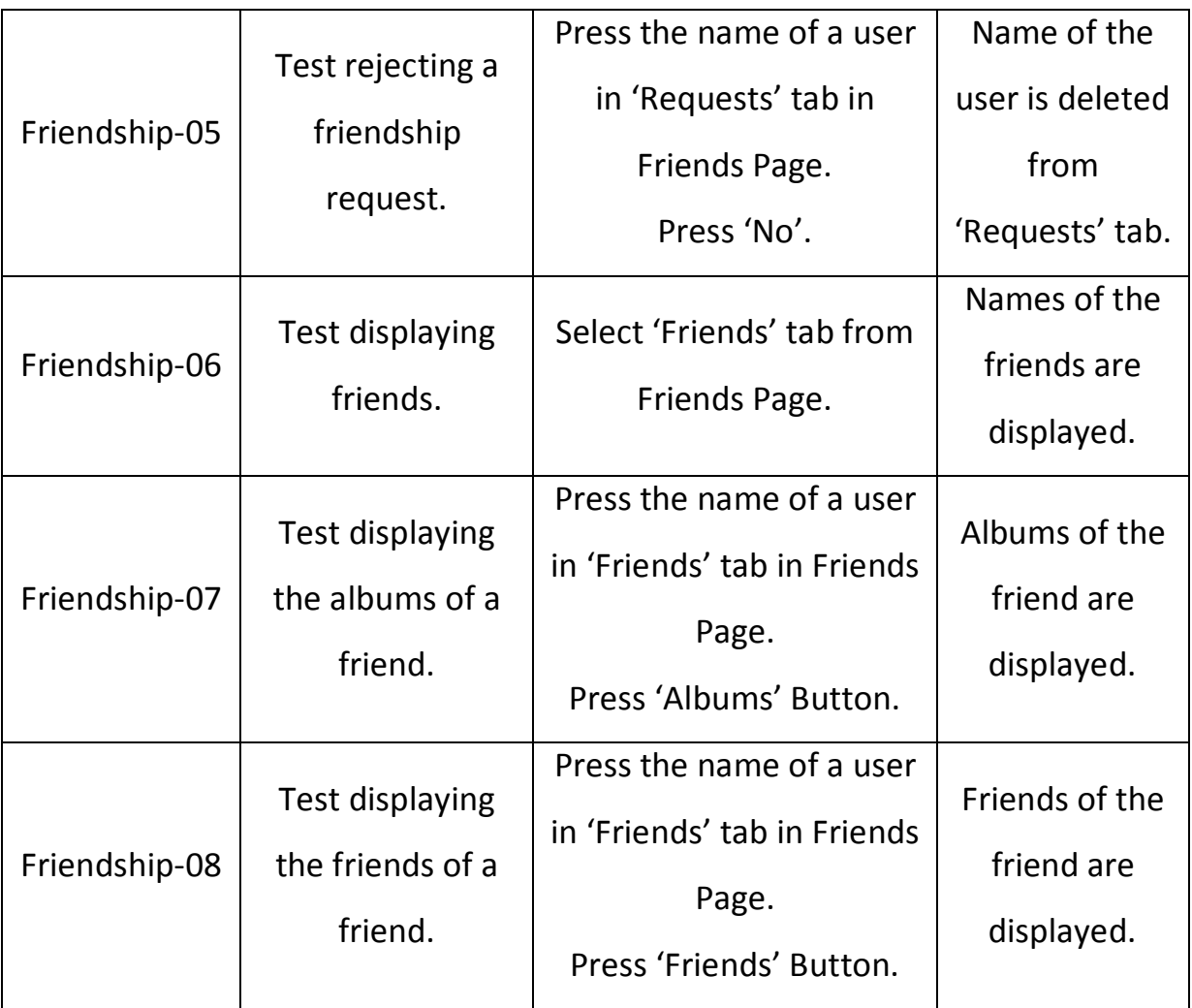

# **2.12. Messaging Functional Test Cases**

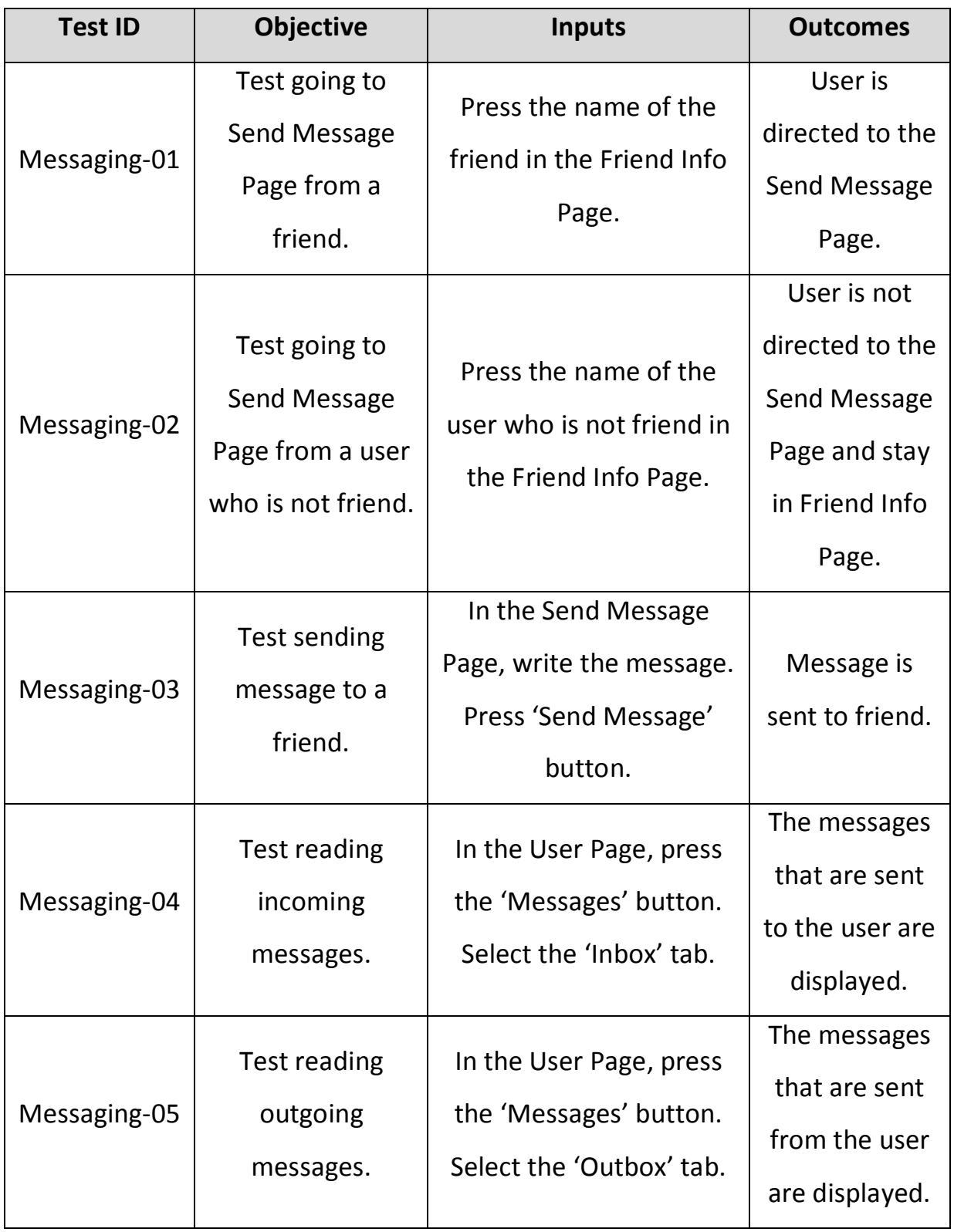

#### **2.13. Album Location Functional Test Cases**

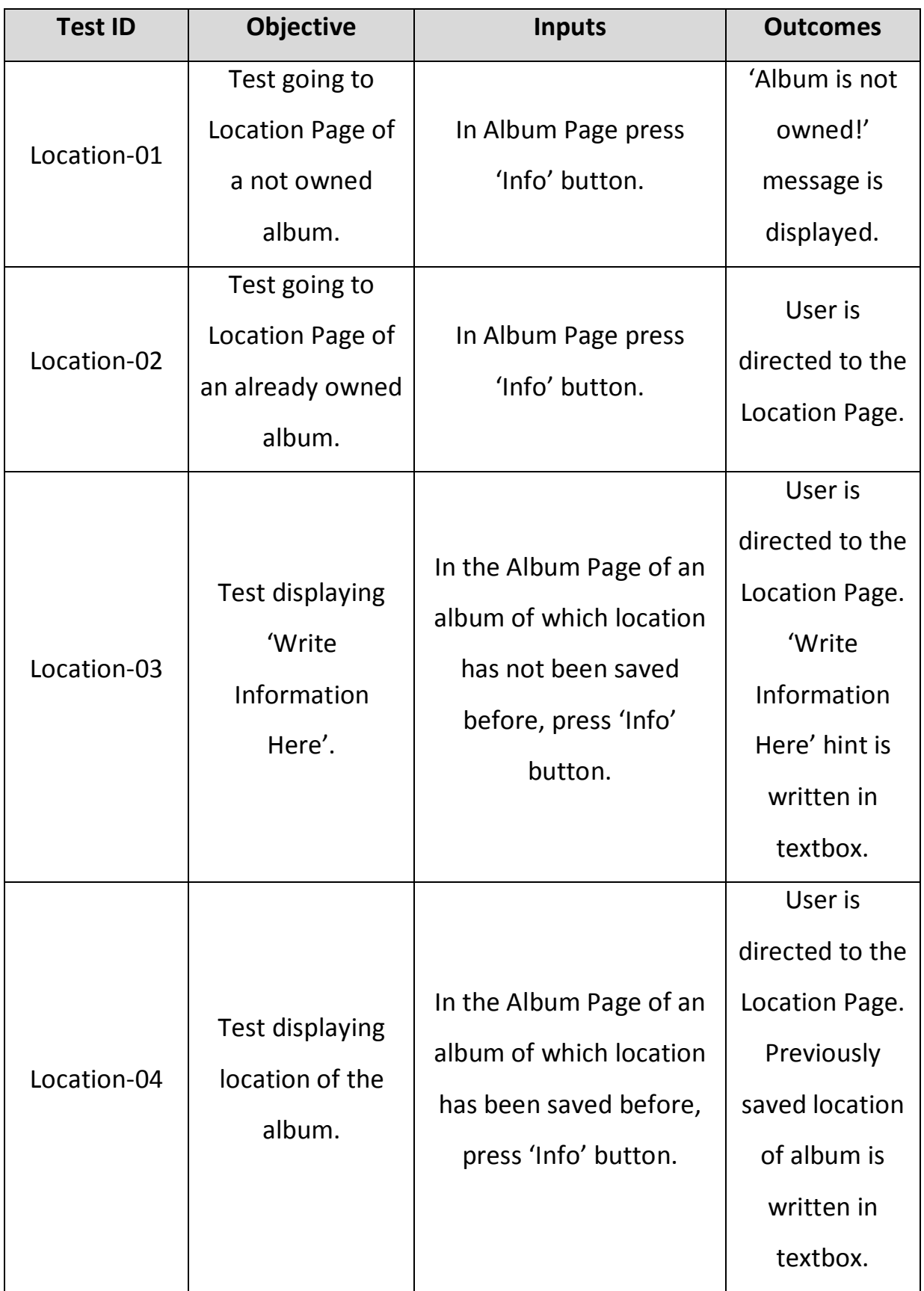

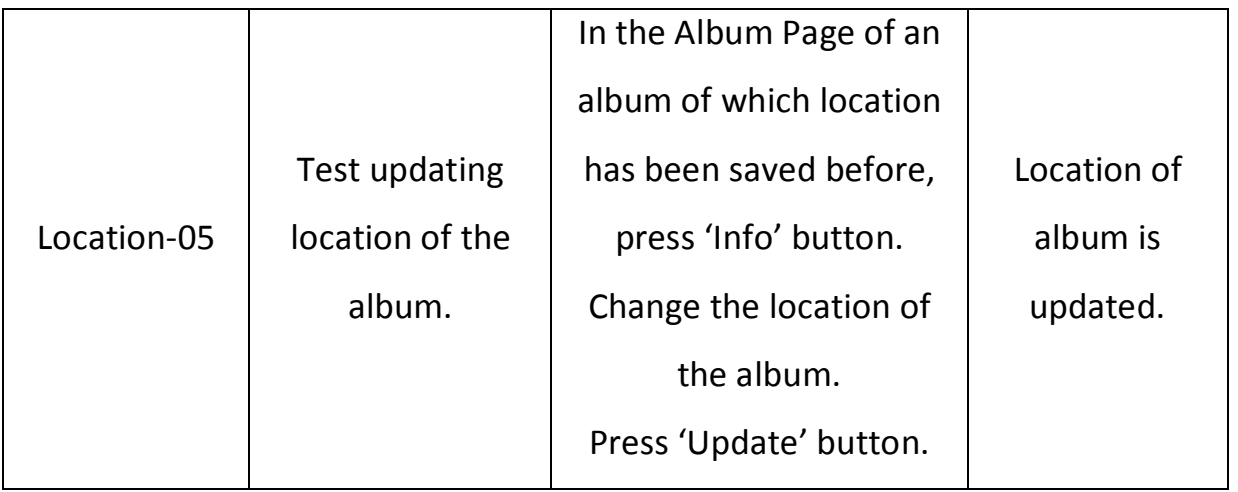

# <span id="page-22-0"></span>**3. Performance Test**

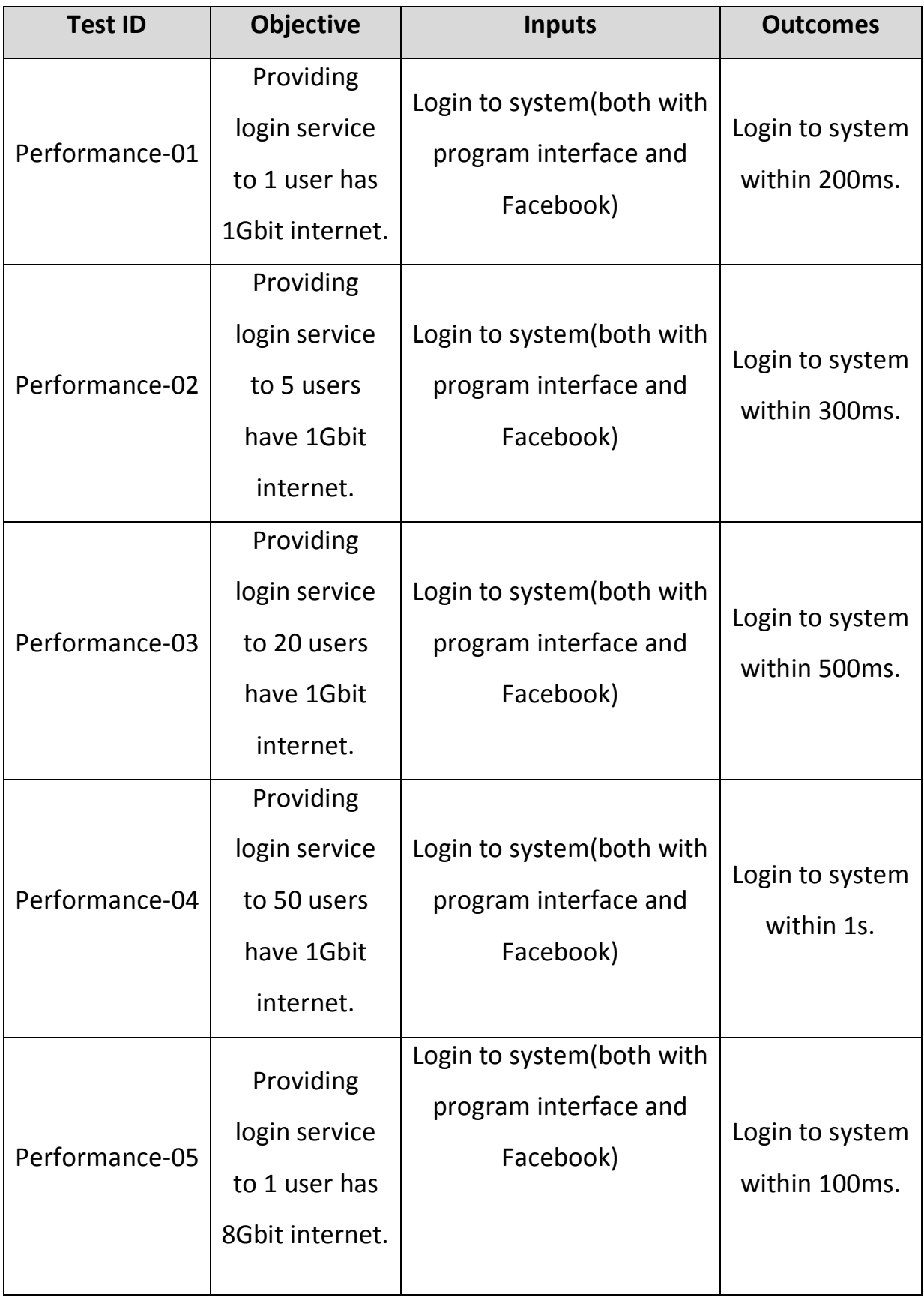

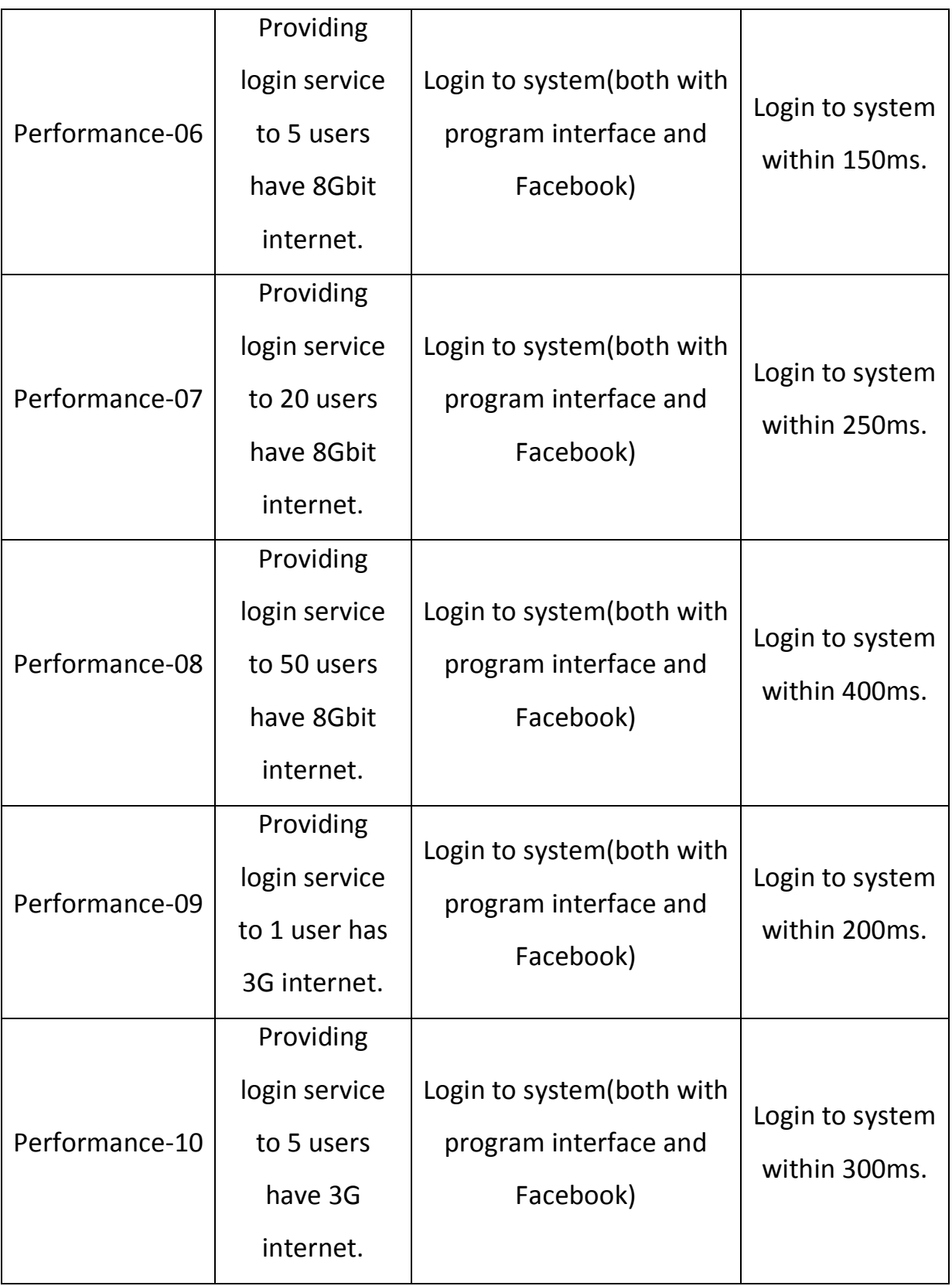

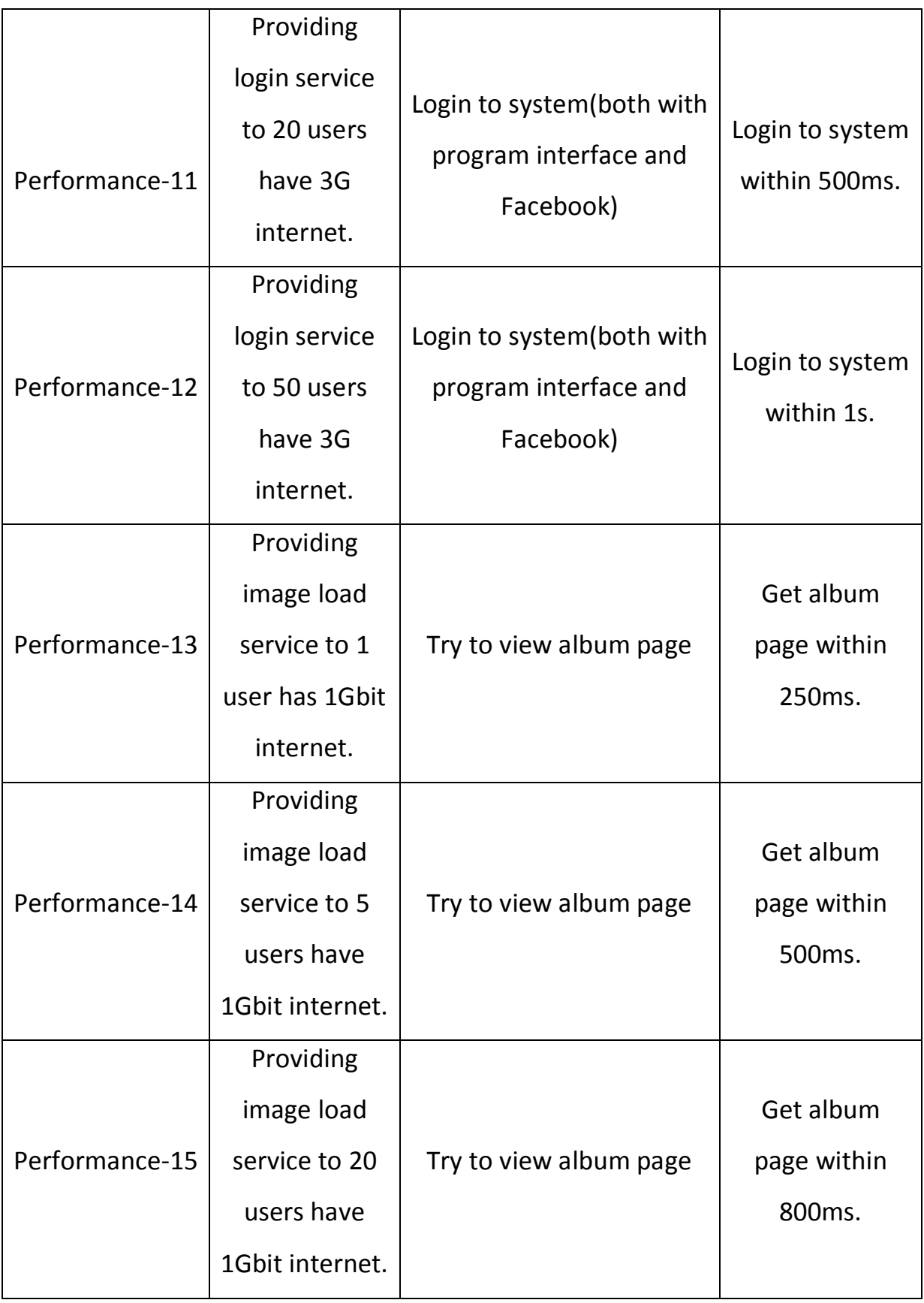

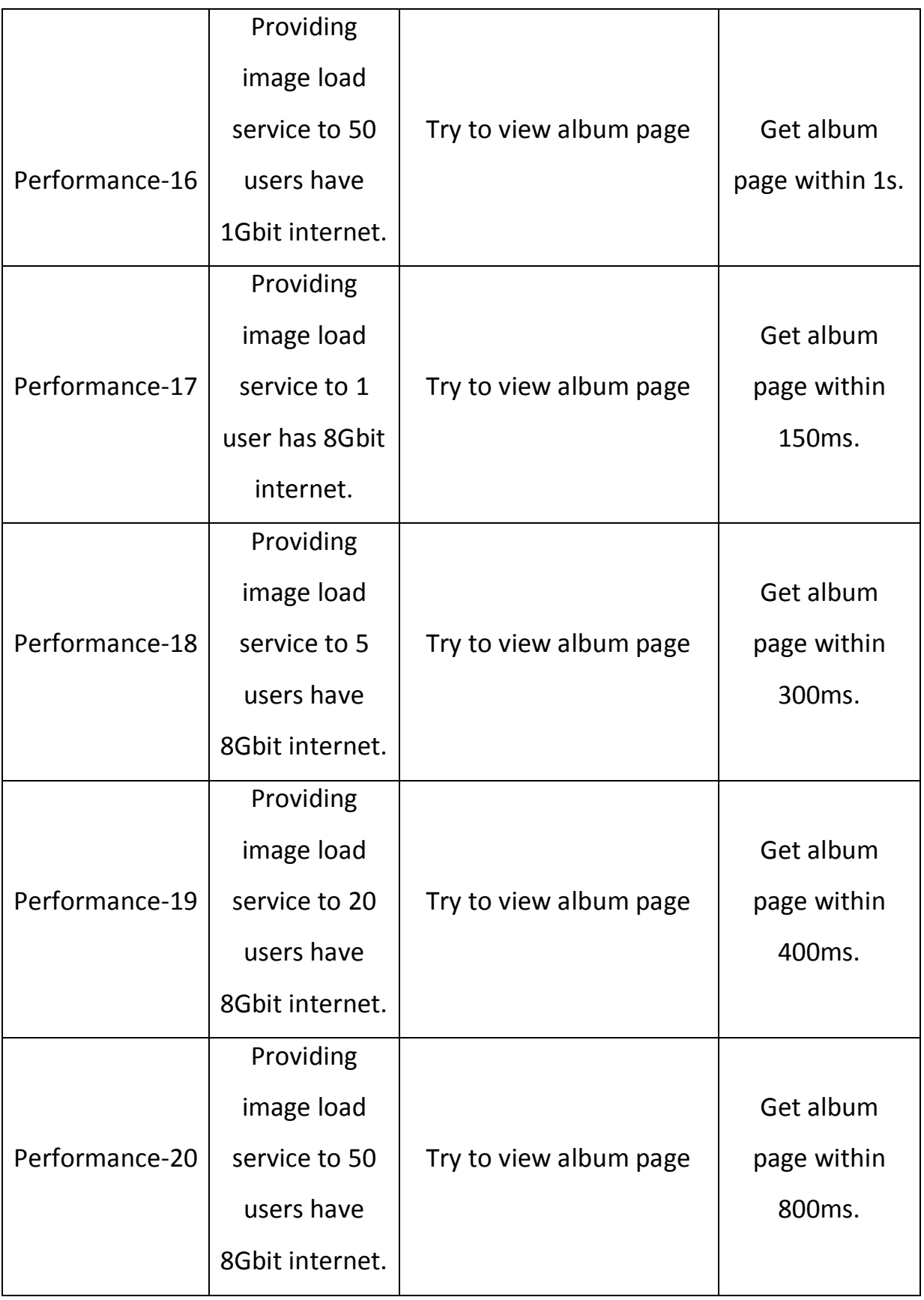

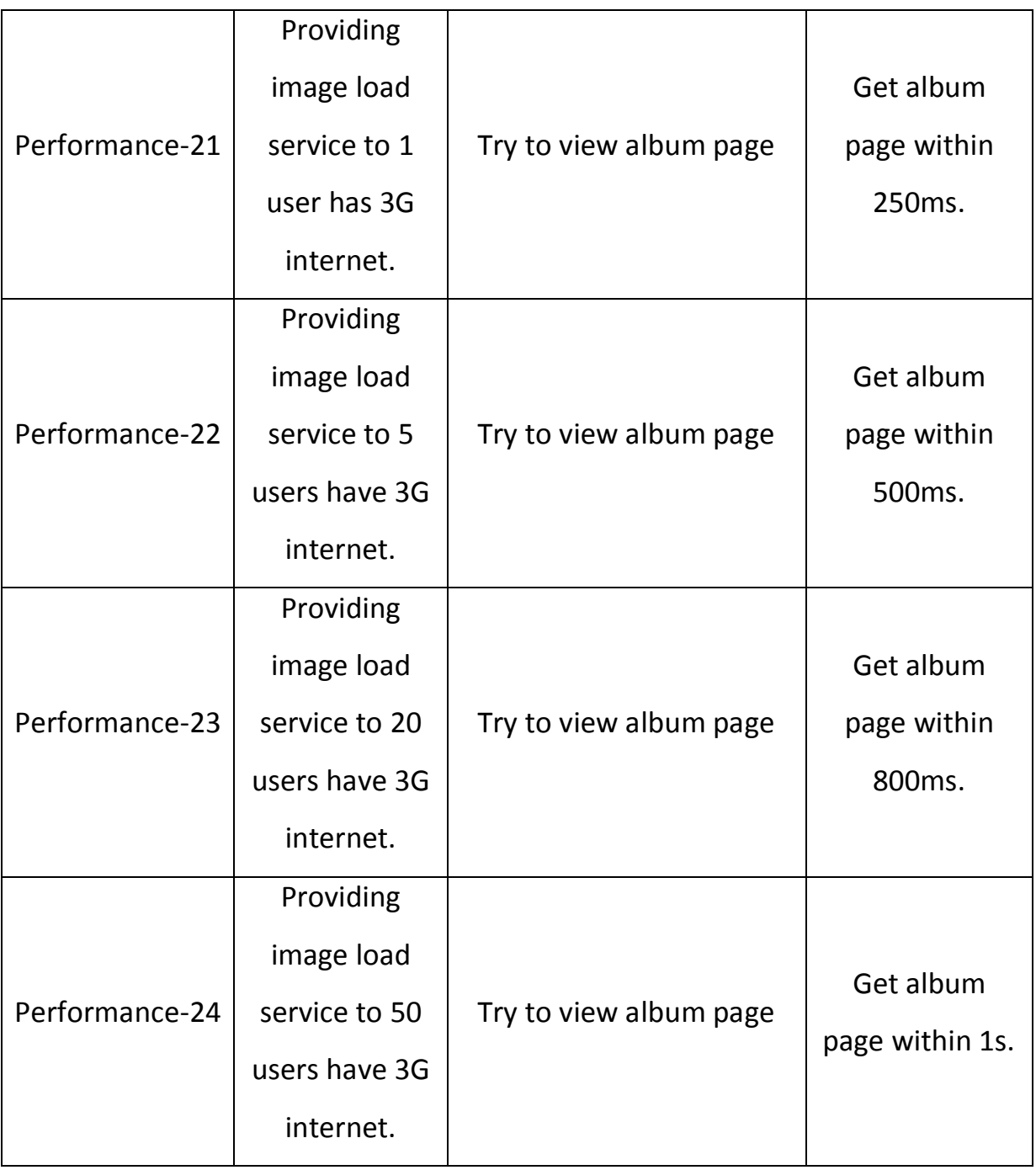